#### <span id="page-0-2"></span>**Tasques telefòniques habituals**

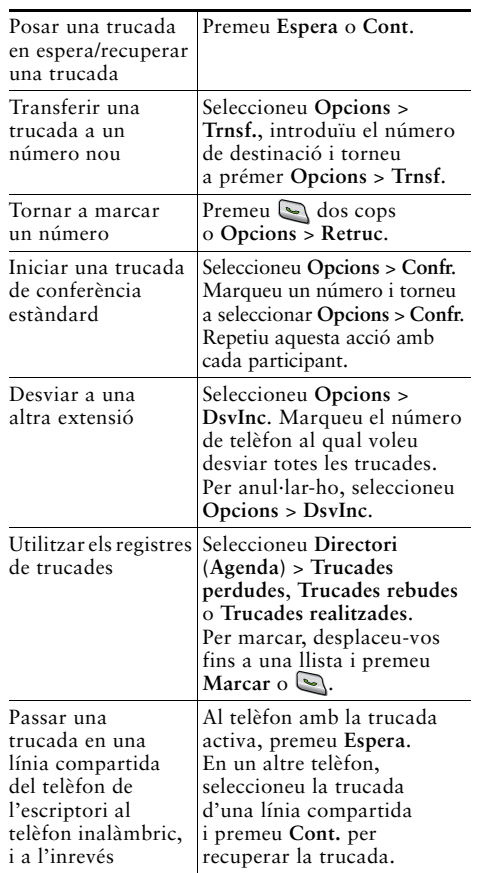

#### altalia **CISCO**

Cisco, Cisco Systems, the Cisco logo, and the Cisco Systems logo are registered trademarks or trademarks of Cisco Systems, Inc. and/or its affiliates in the United States and certain other countries. All other trademarks mentioned in this document or Website are the property of their respective owners. The use of the word partner does not imply a partnership relationship between Cisco and any other company. (0705R)

© 2008 Cisco Systems, Inc. All rights reserved.

# $\frac{1}{2}$ **CISCO**

#### **REFERÈNCIA RÀPIDA**

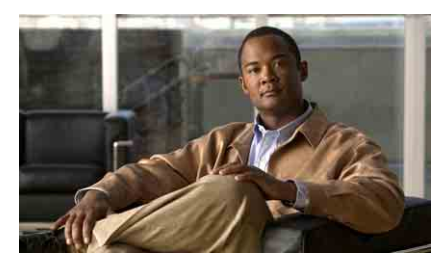

## **Telèfon IP inalàmbric Cisco Unified 7921G per a Cisco Unified Communications Manager 7.0**

#### [Ús del telèfon](#page-0-0)

[Tecles de mètode abreujat i botons](#page-0-1)

[Definicions de les tecles](#page-1-0) 

[programades](#page-1-0)

[Introduir text](#page-1-2)

[Icones de la pantalla del telèfon](#page-1-1)

[Tasques telefòniques habituals](#page-0-2)

### <span id="page-0-0"></span>**Ús del telèfon**

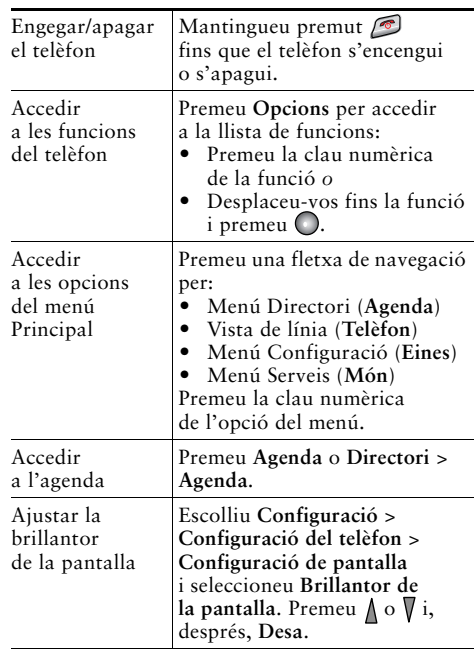

#### <span id="page-0-1"></span>**Tecles de mètode abreujat i botons**

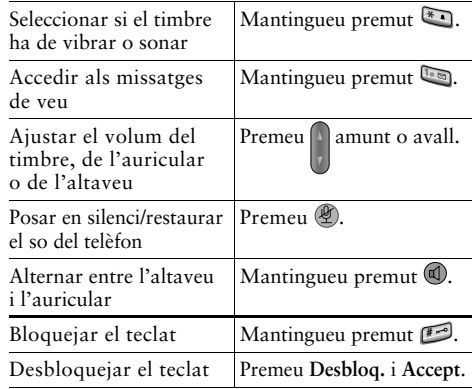

# <span id="page-1-0"></span>**Definicions de les tecles programades**

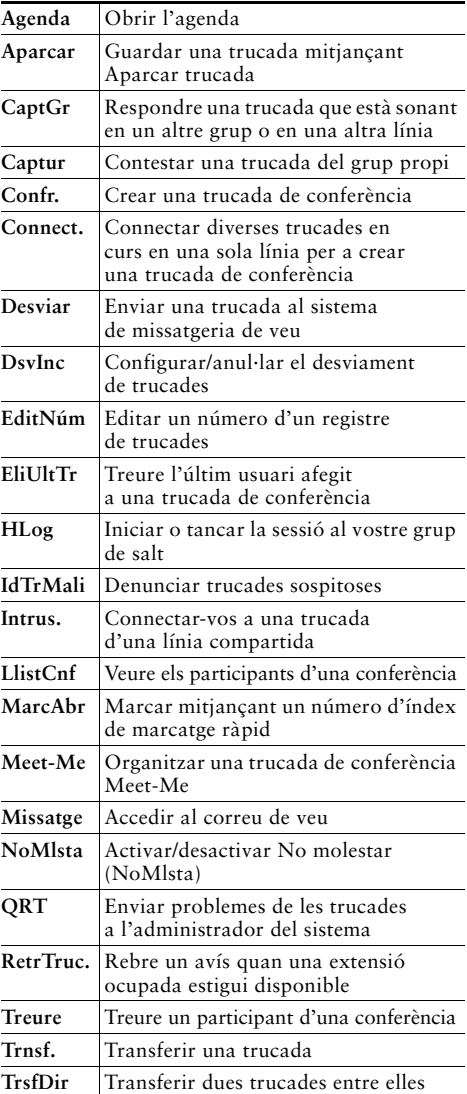

### <span id="page-1-2"></span>**Introduir text**

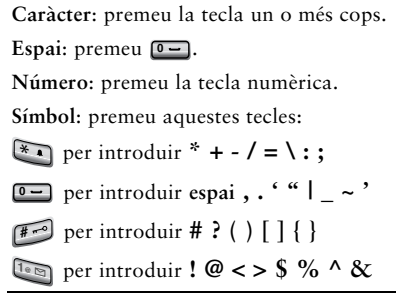

# <span id="page-1-1"></span>**Icones de la pantalla del telèfon**

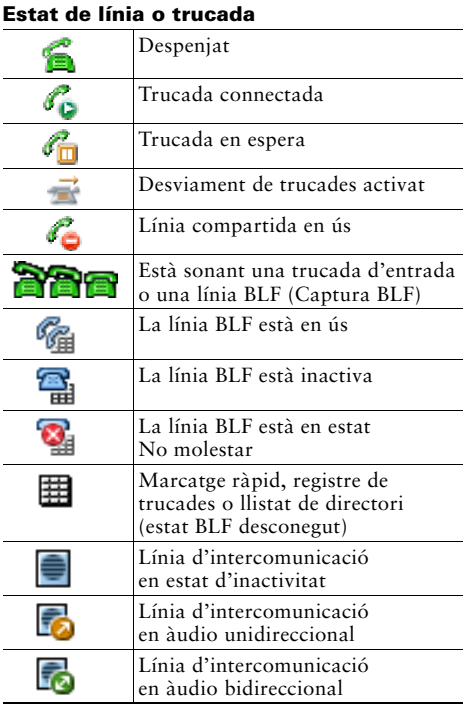

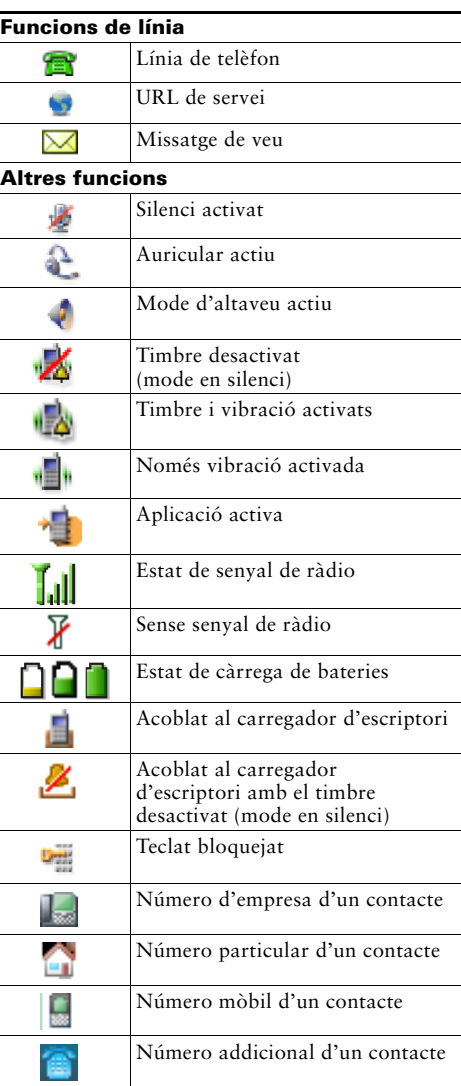